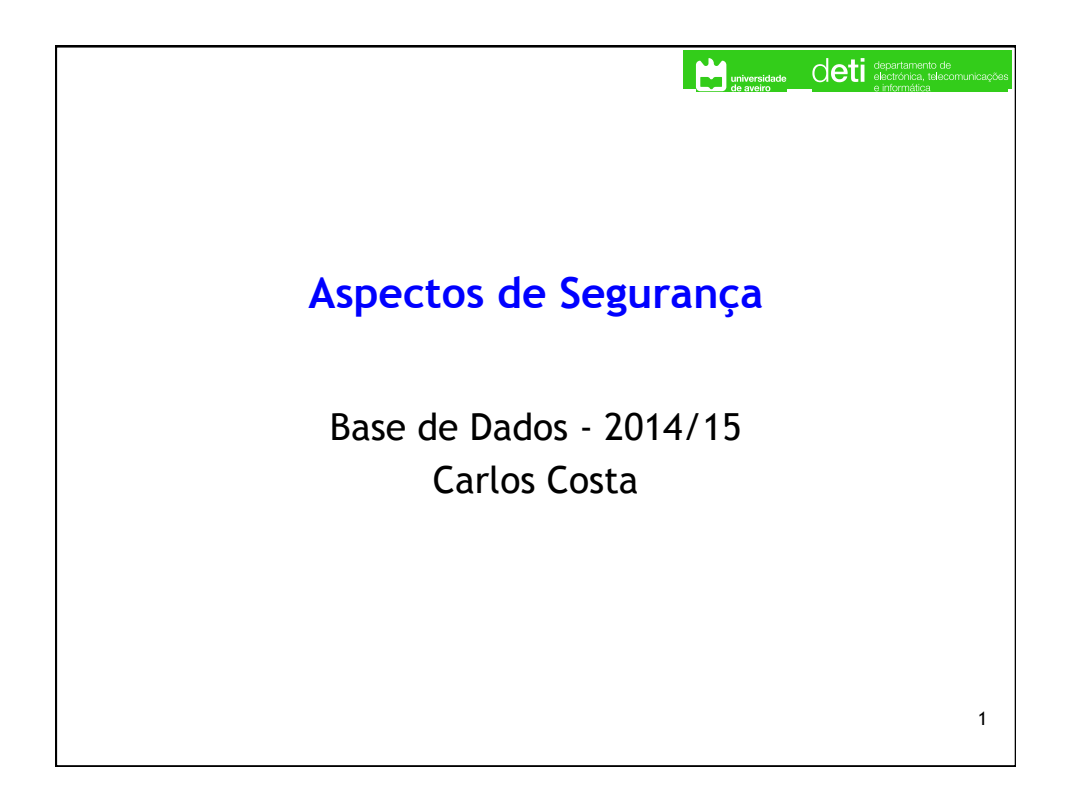

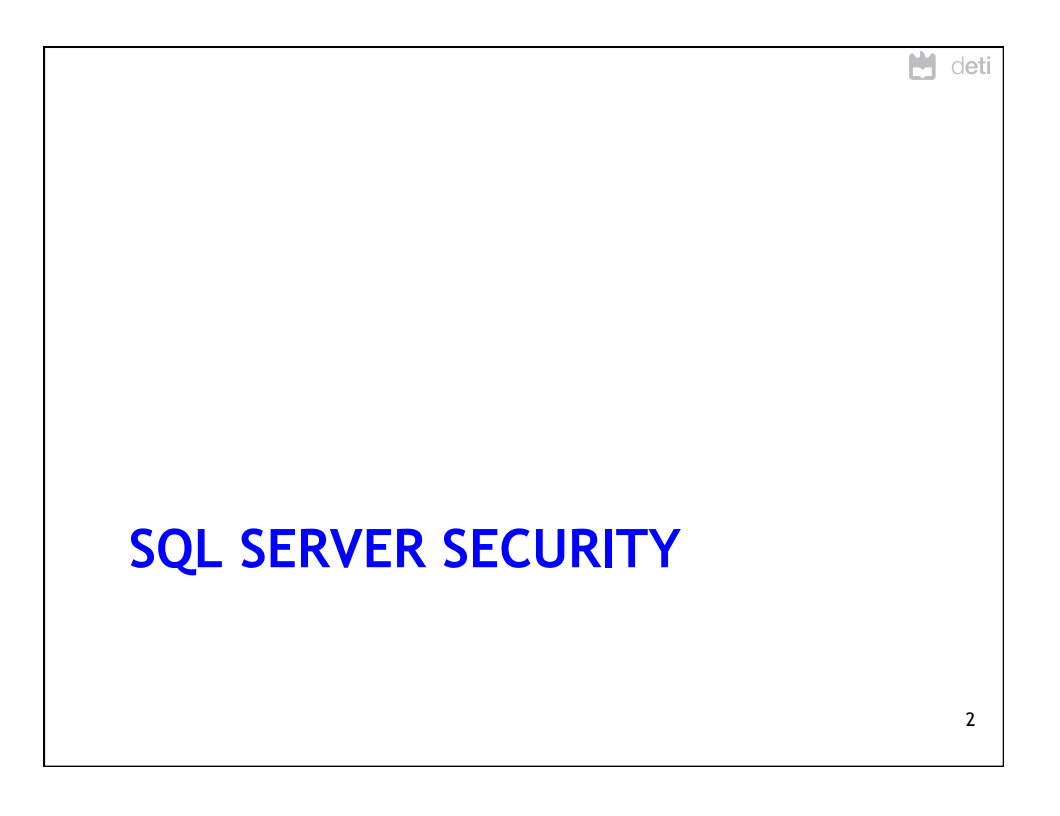

1

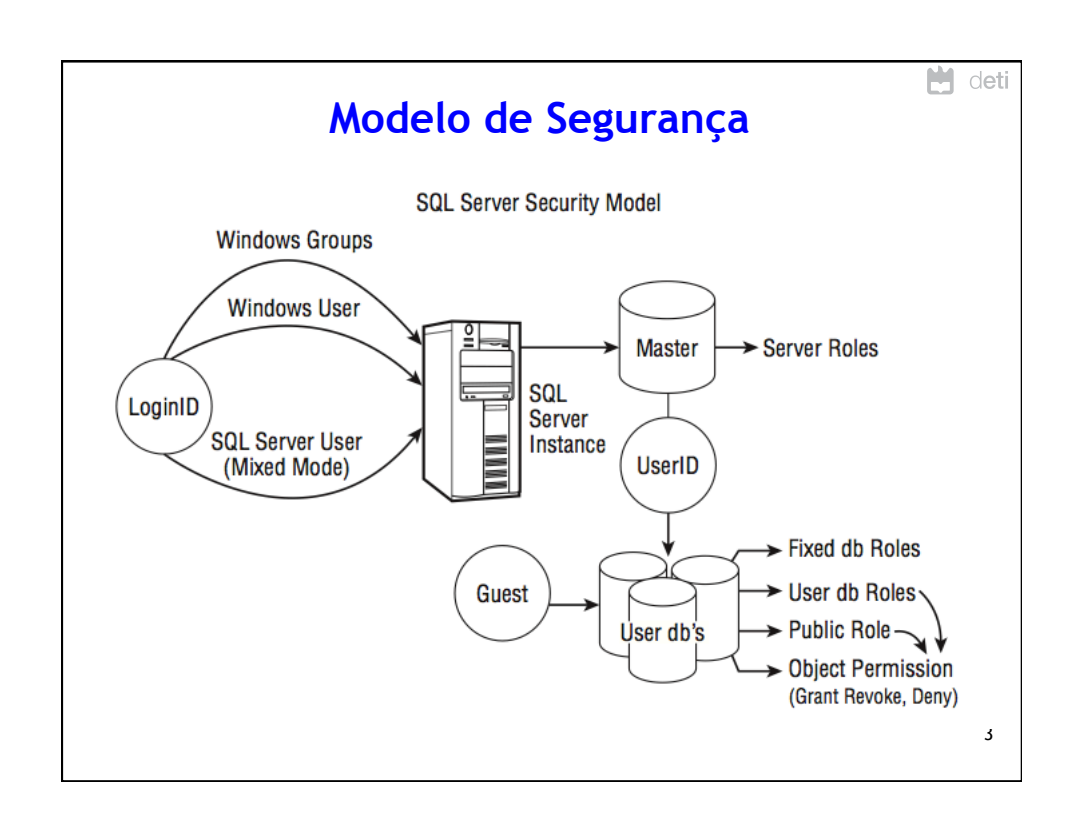

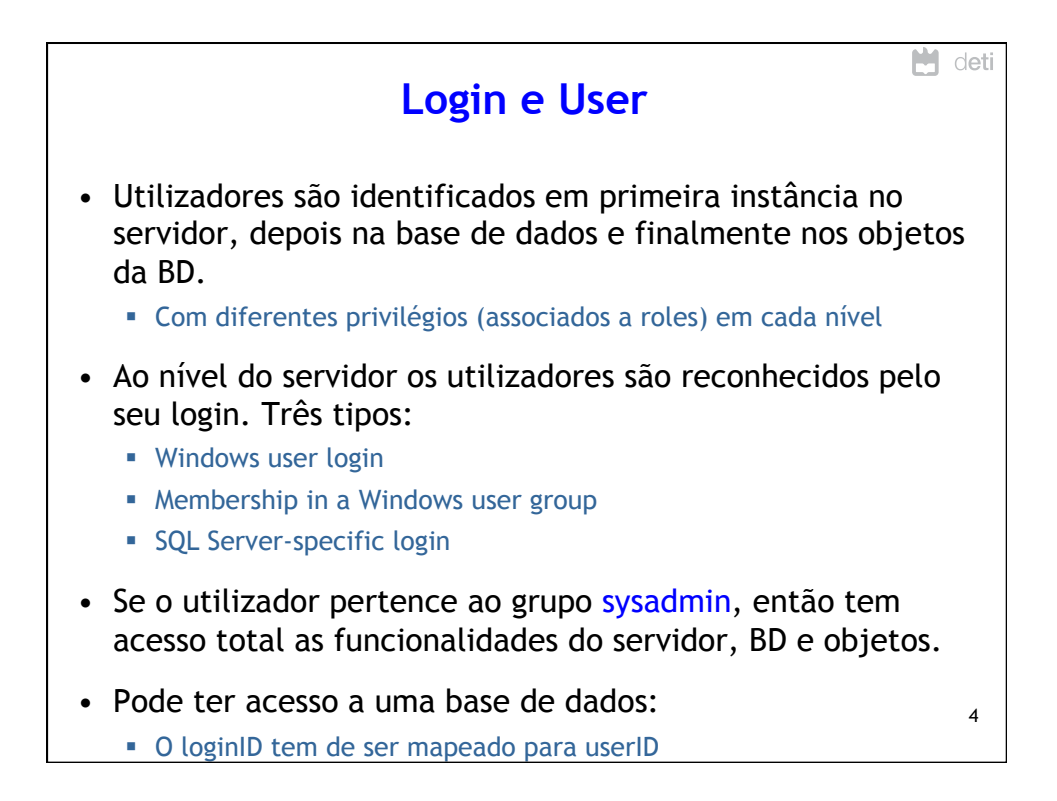

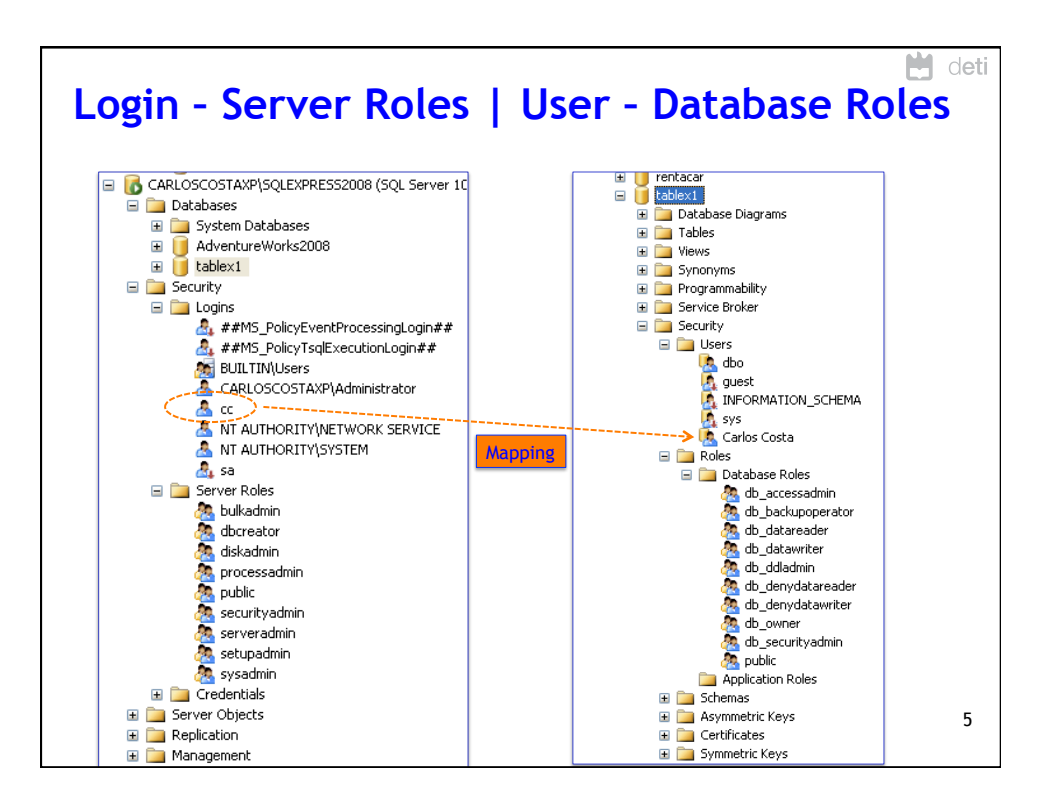

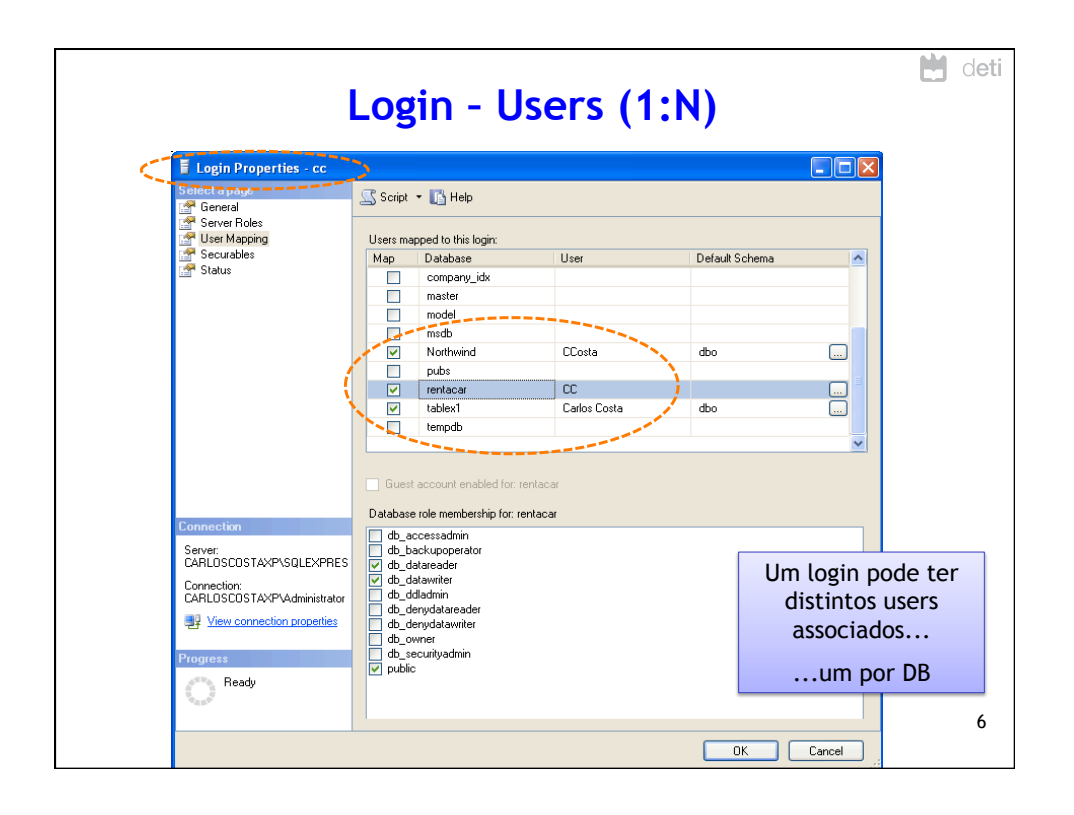

## 28/05/15

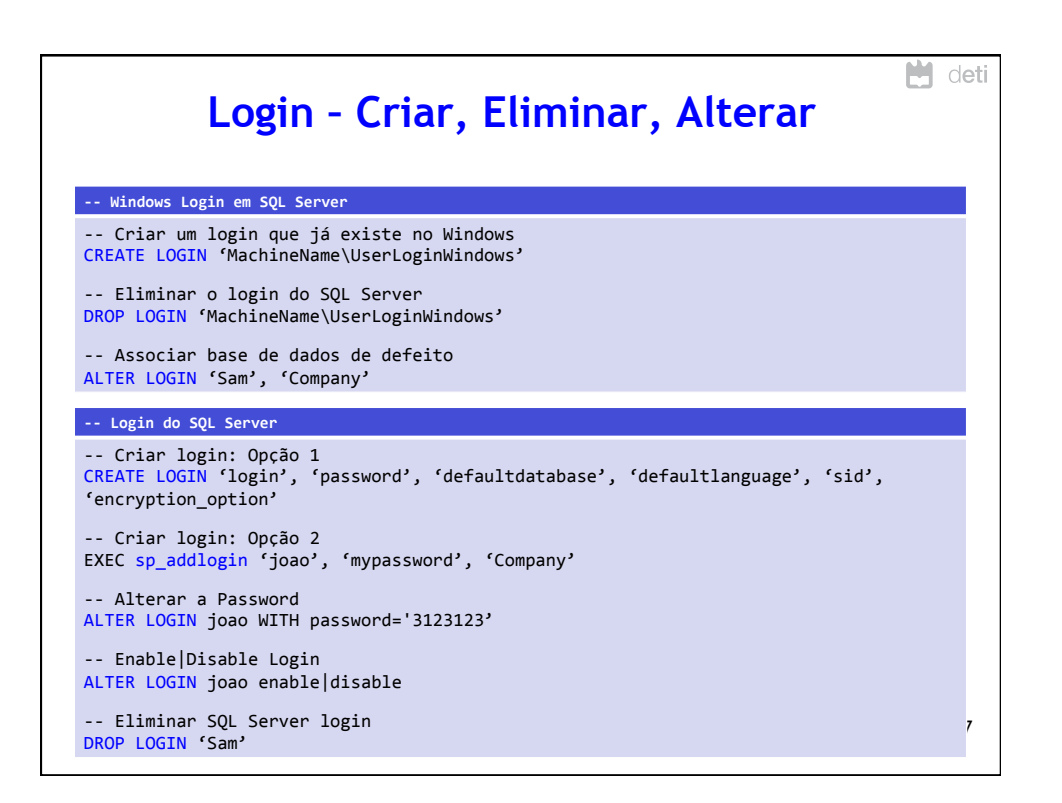

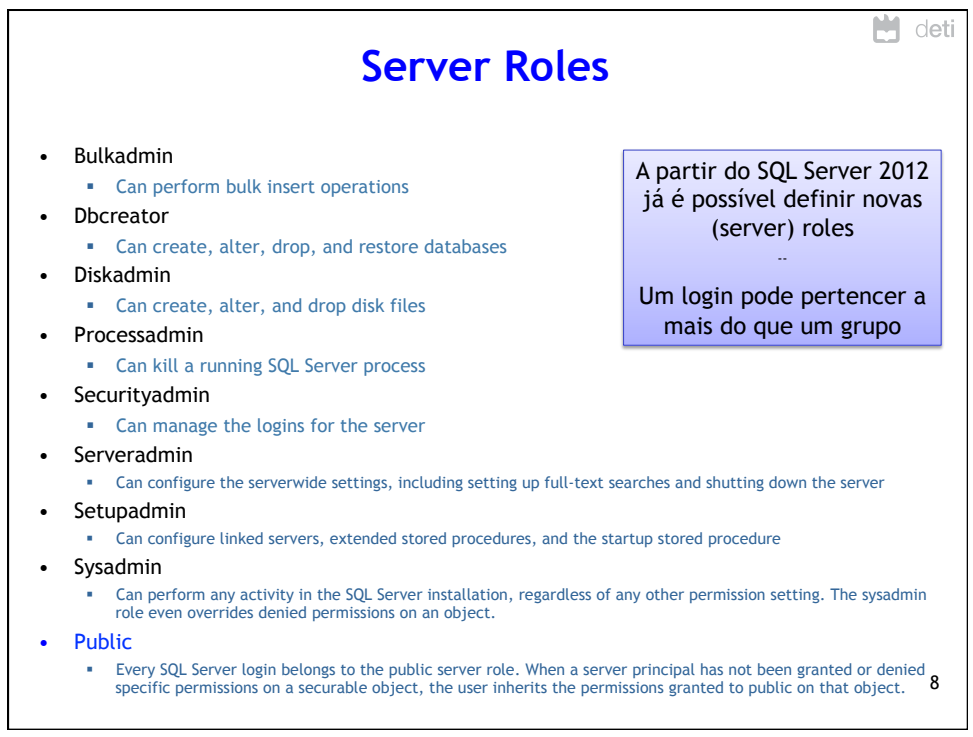

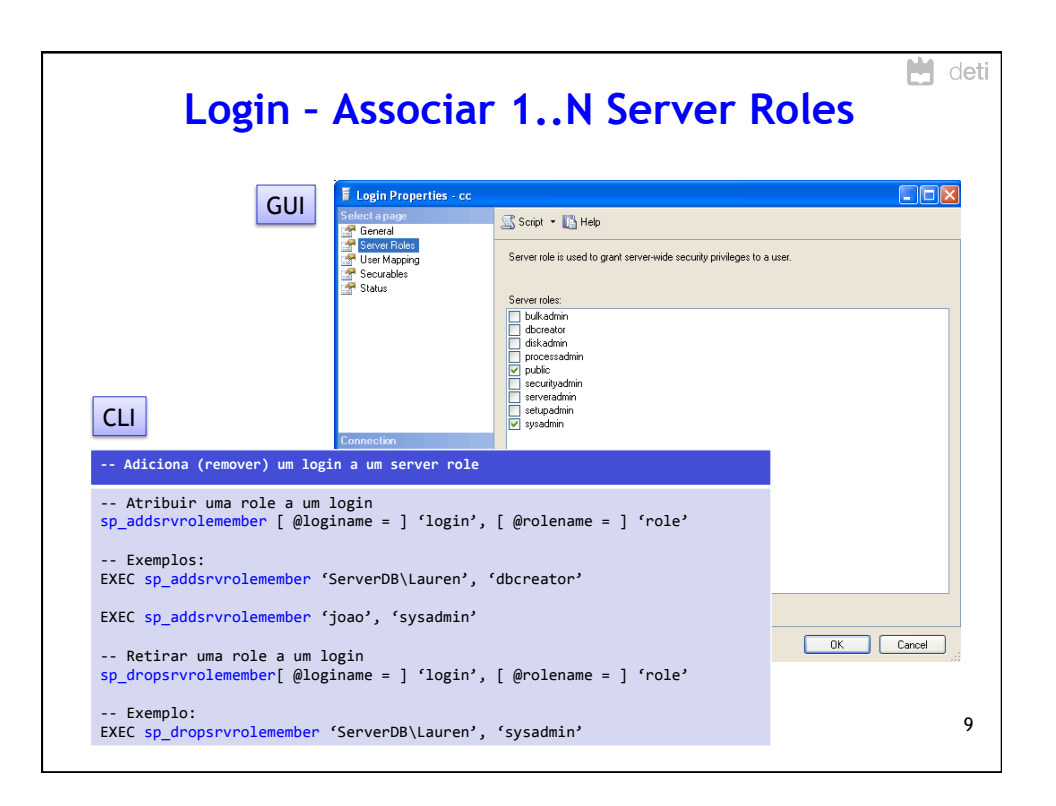

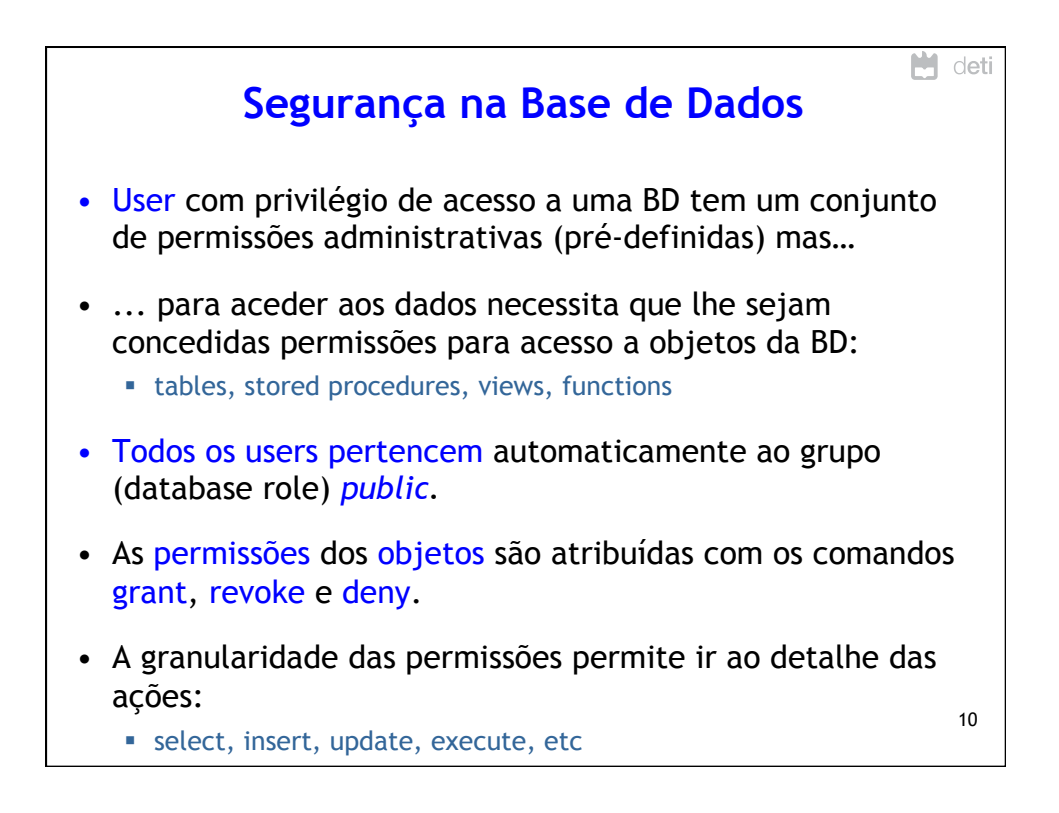

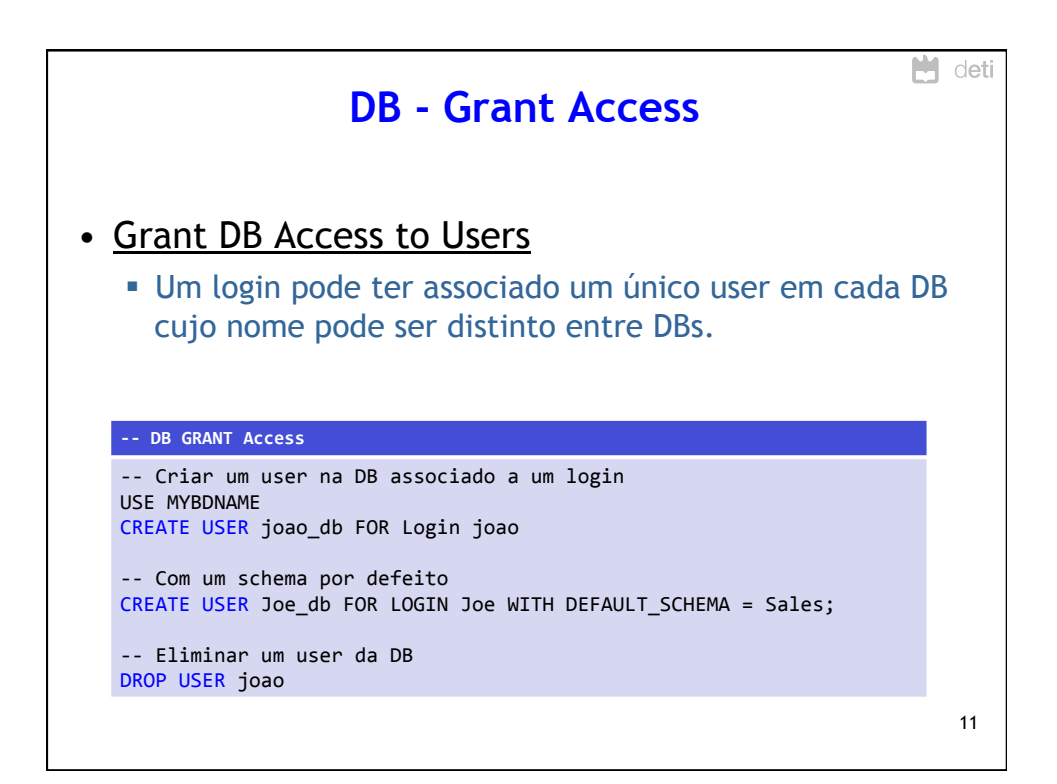

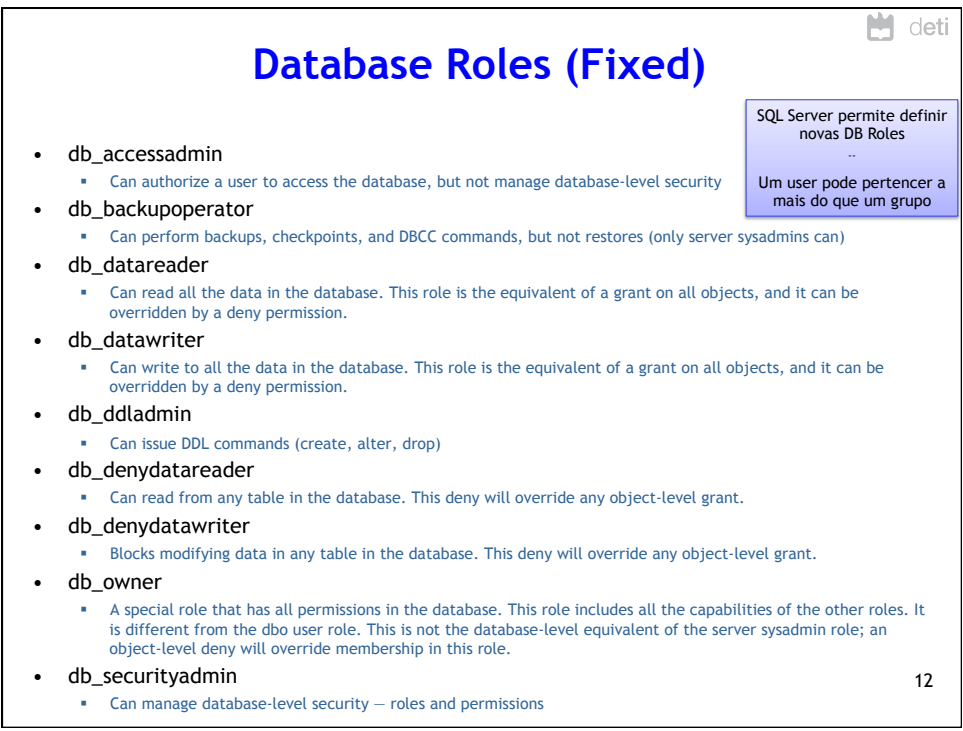

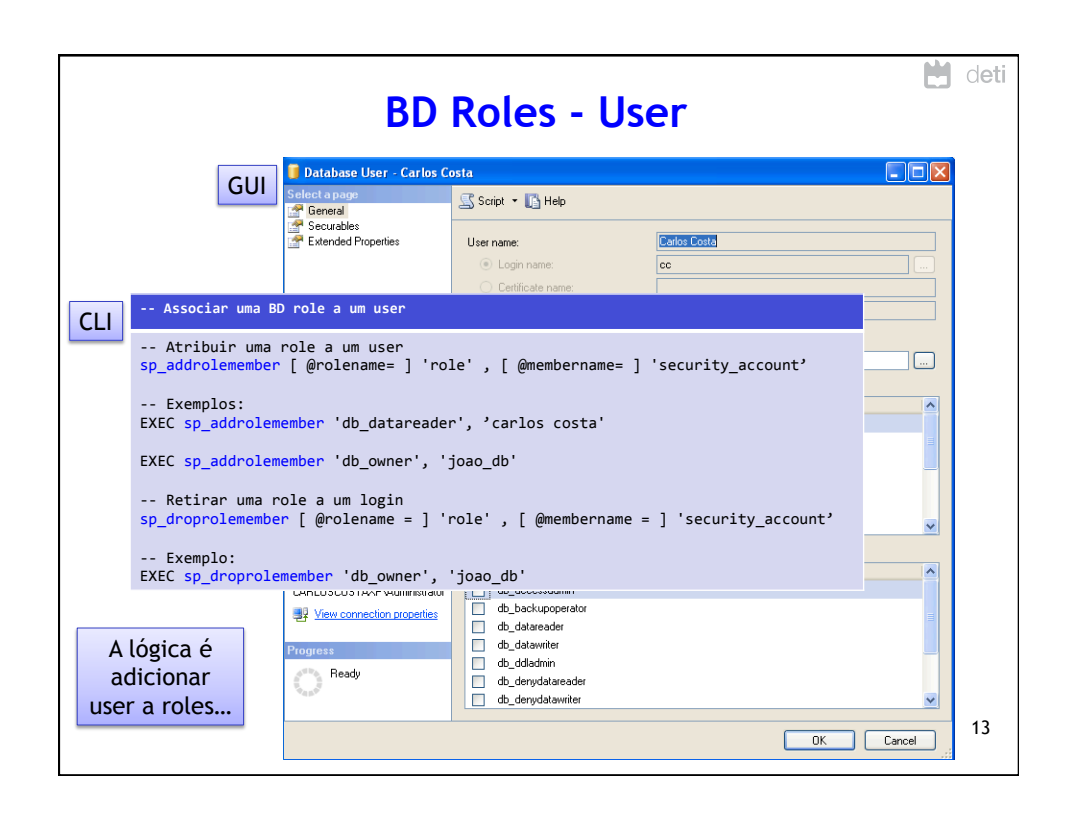

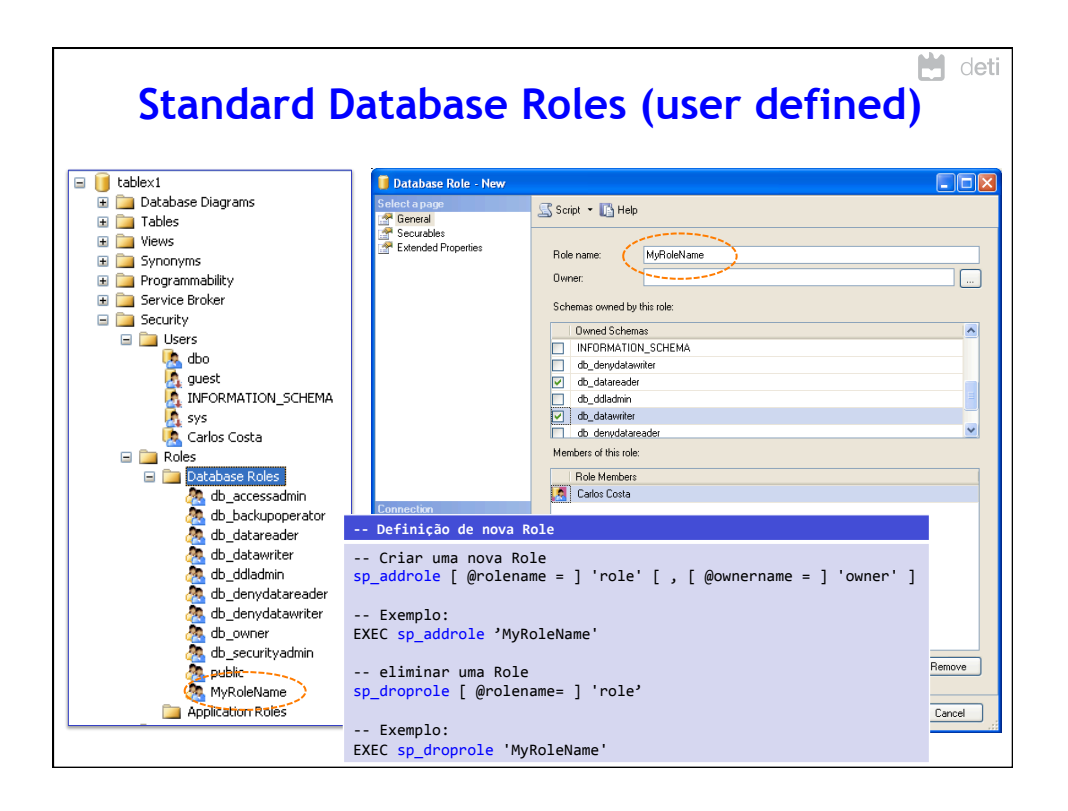

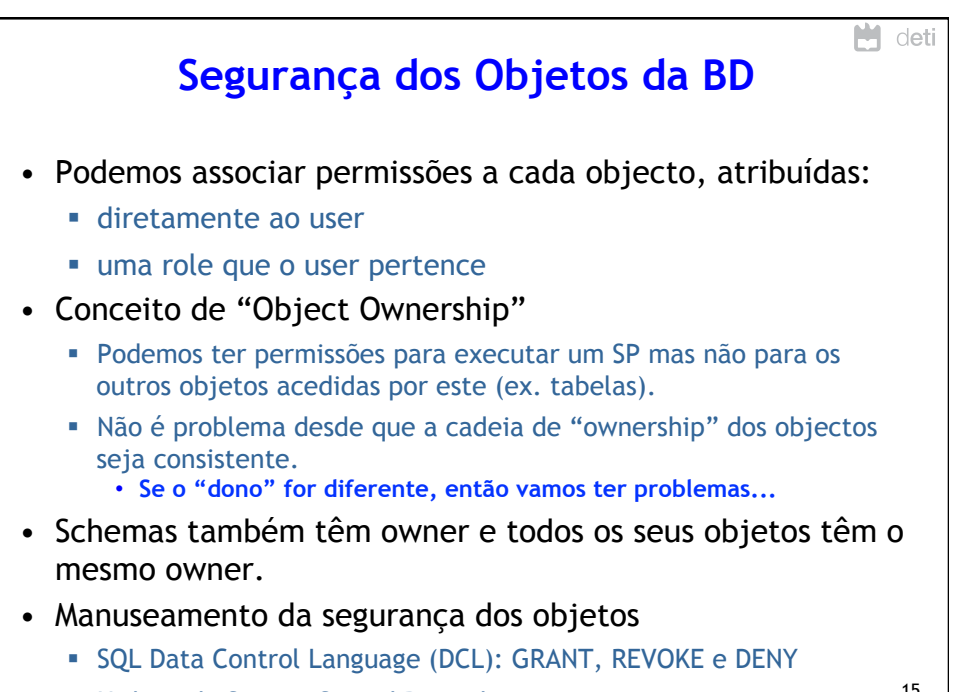

! Utilizando System Stored Procedures. <sup>15</sup>

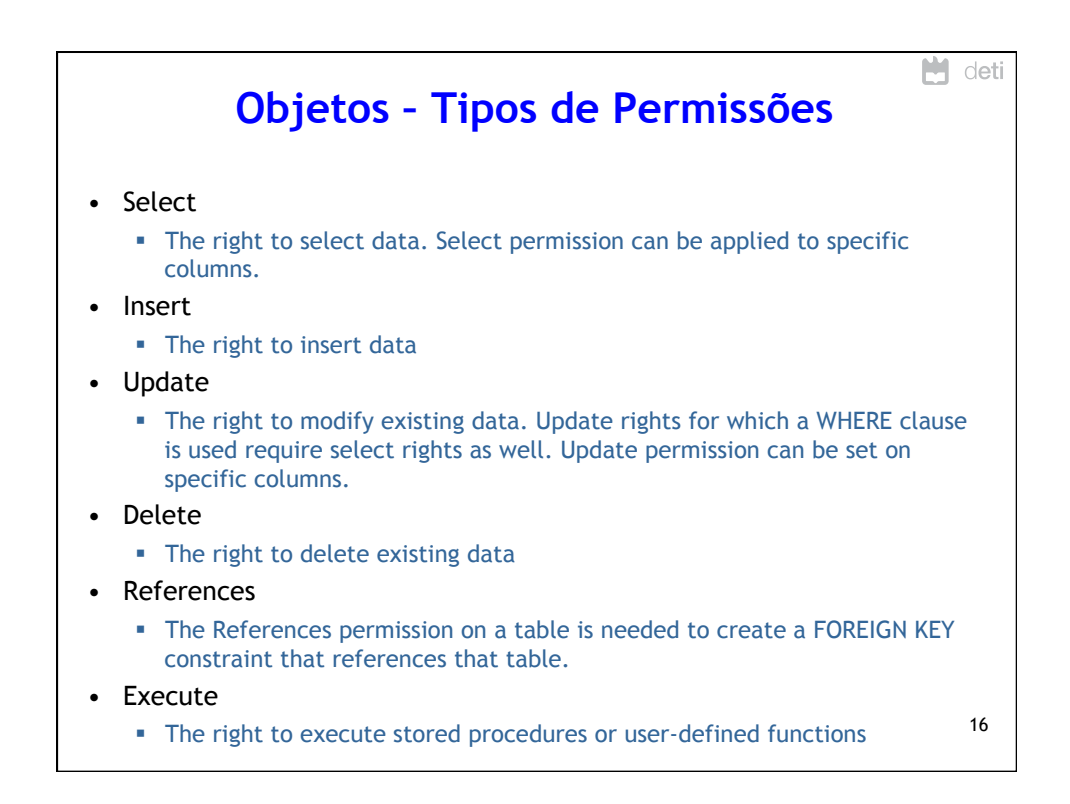

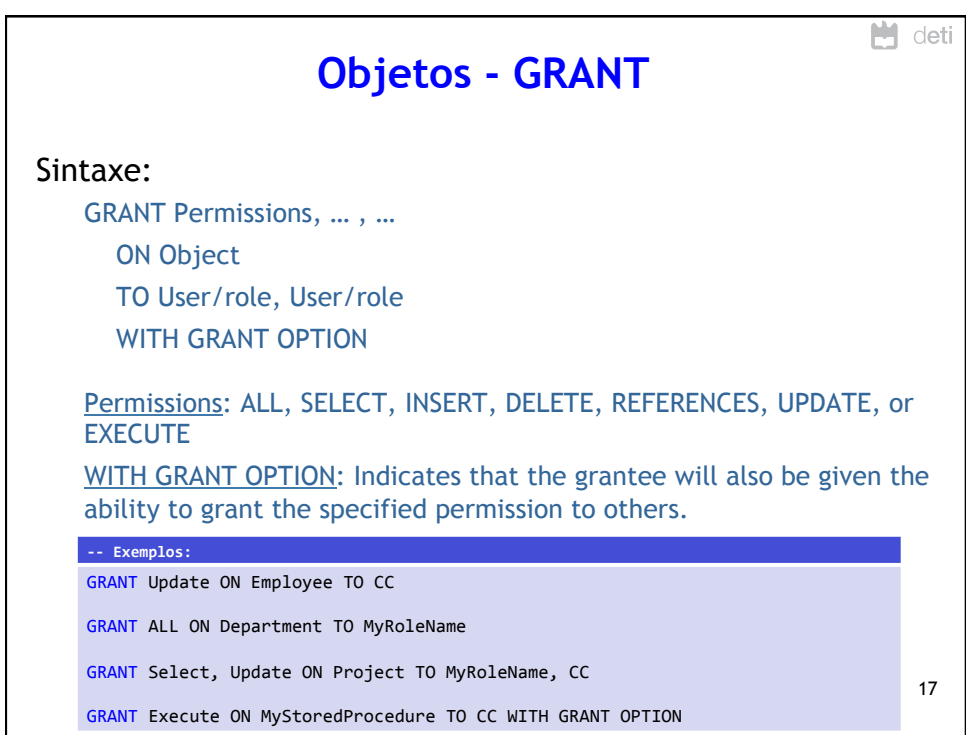

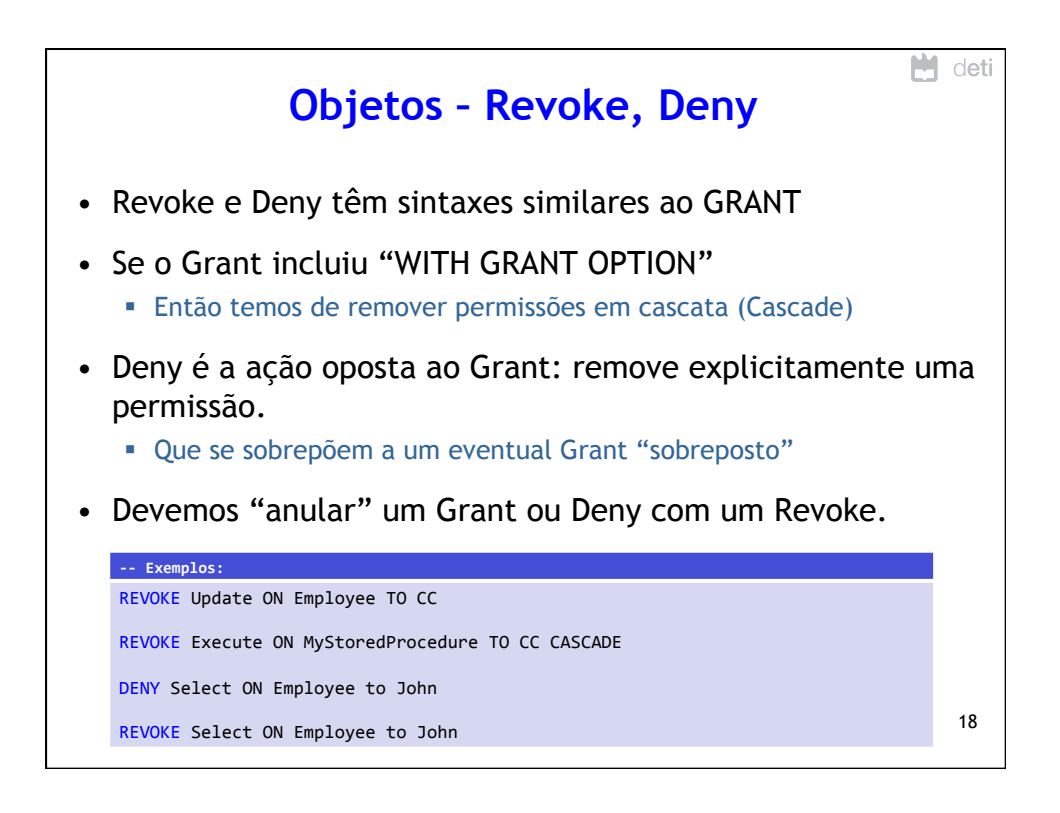

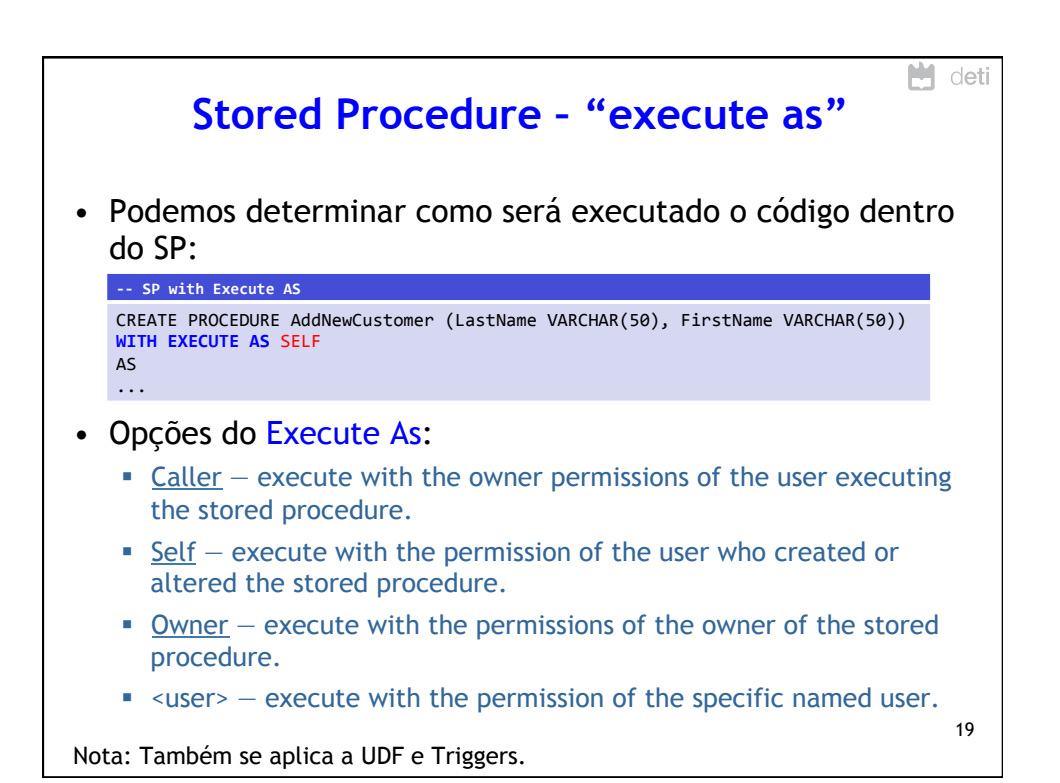

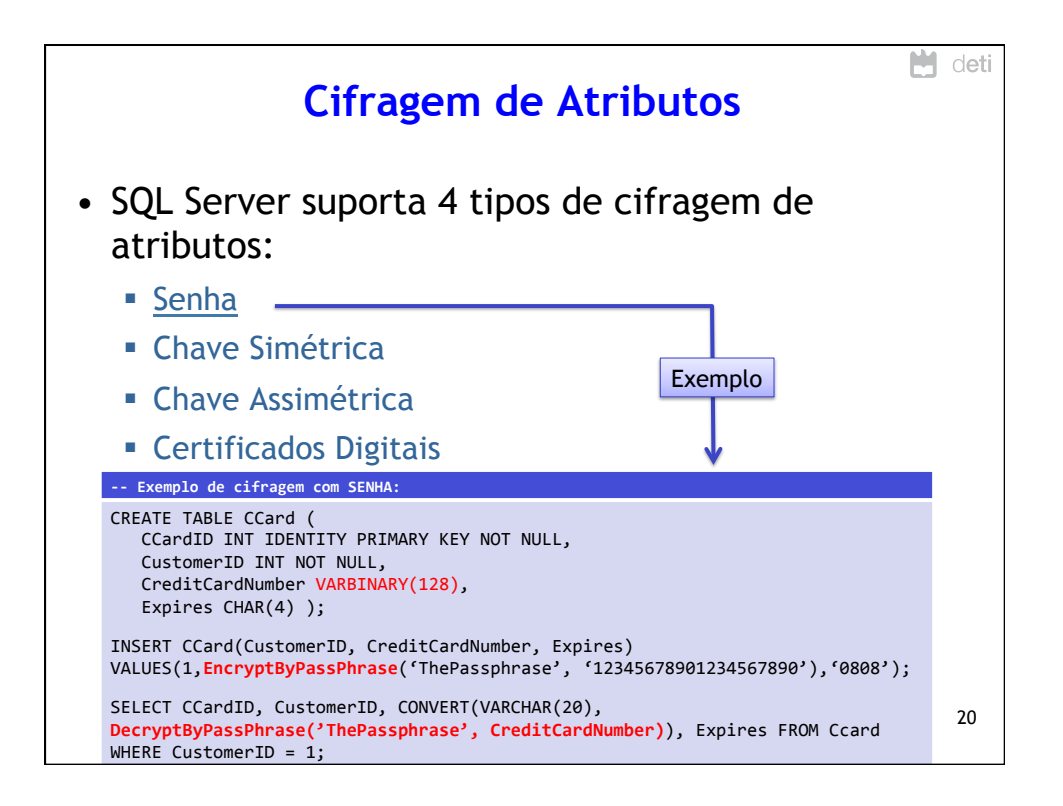

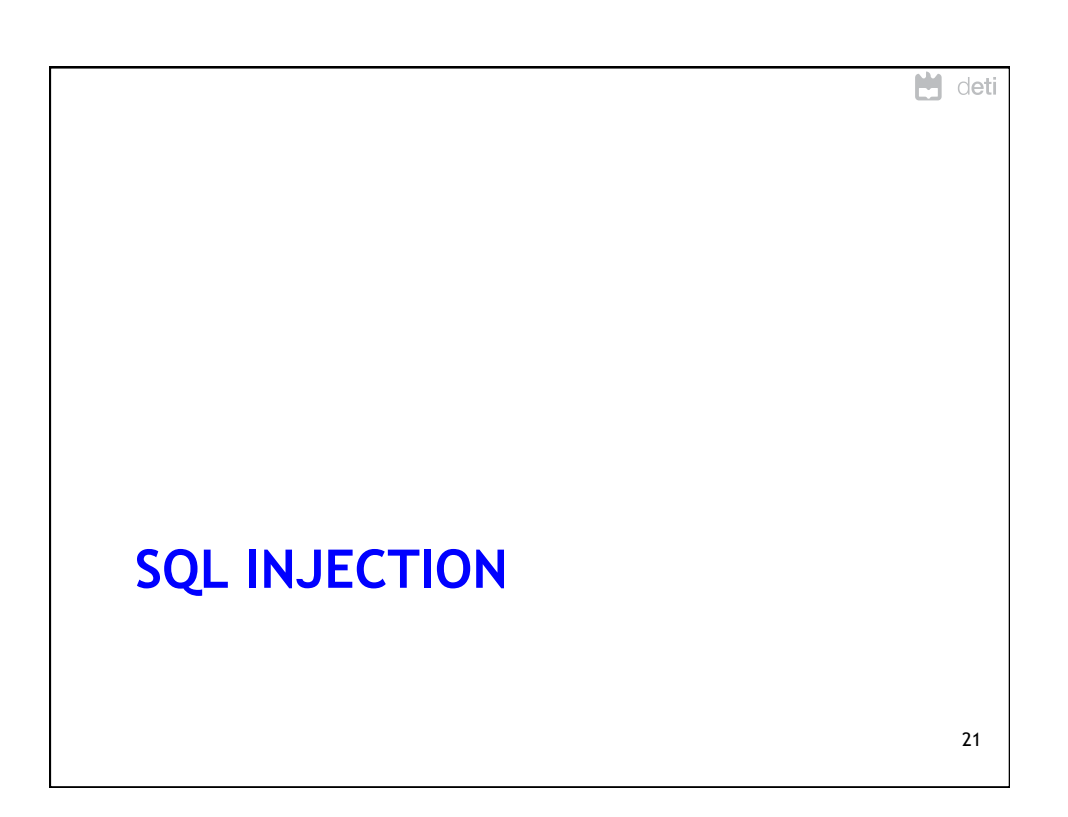

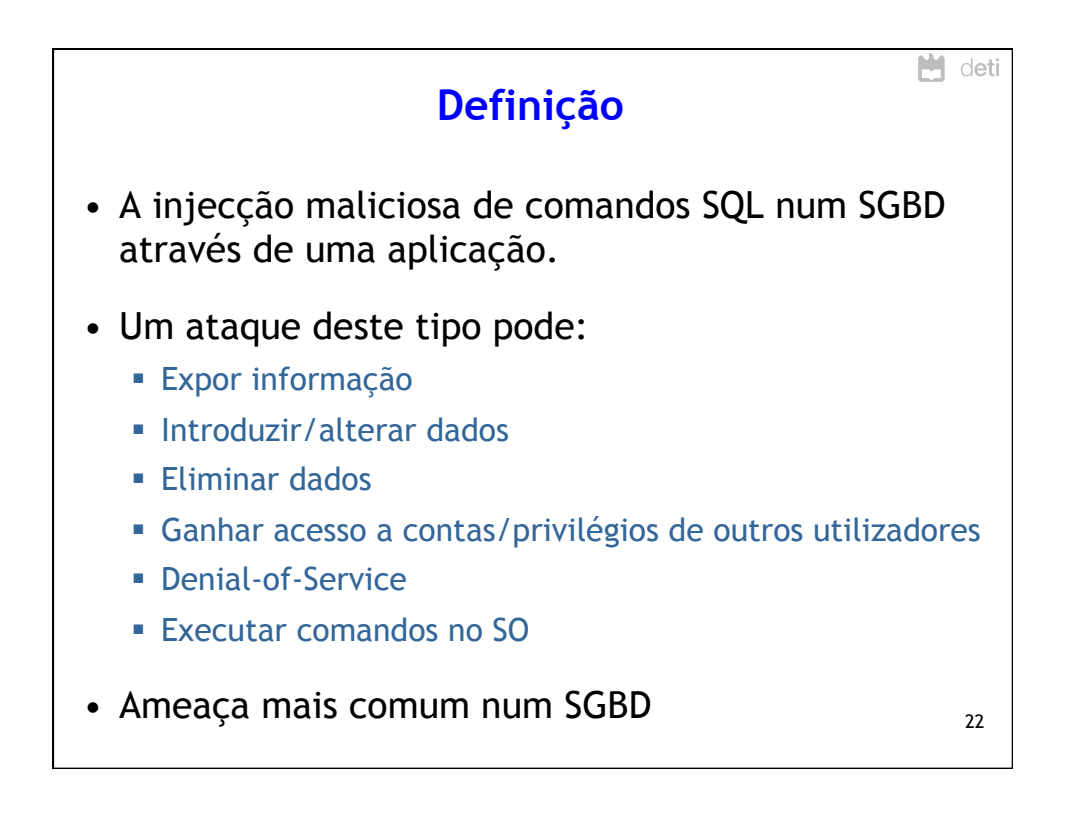

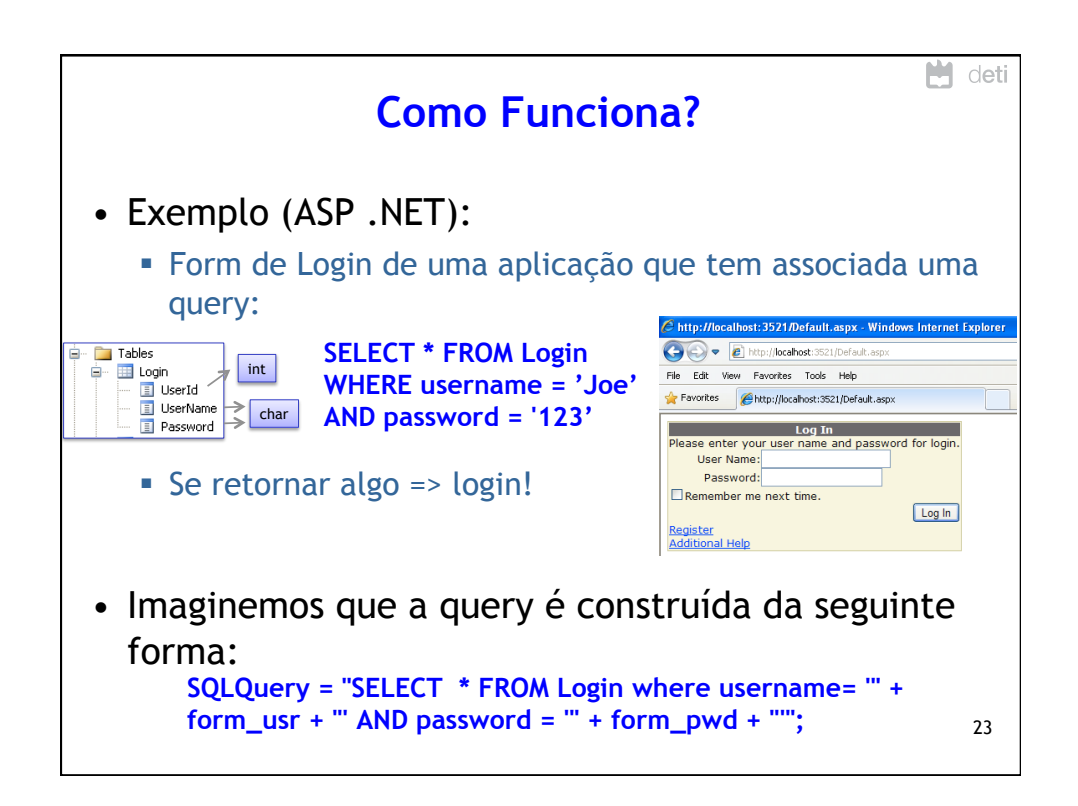

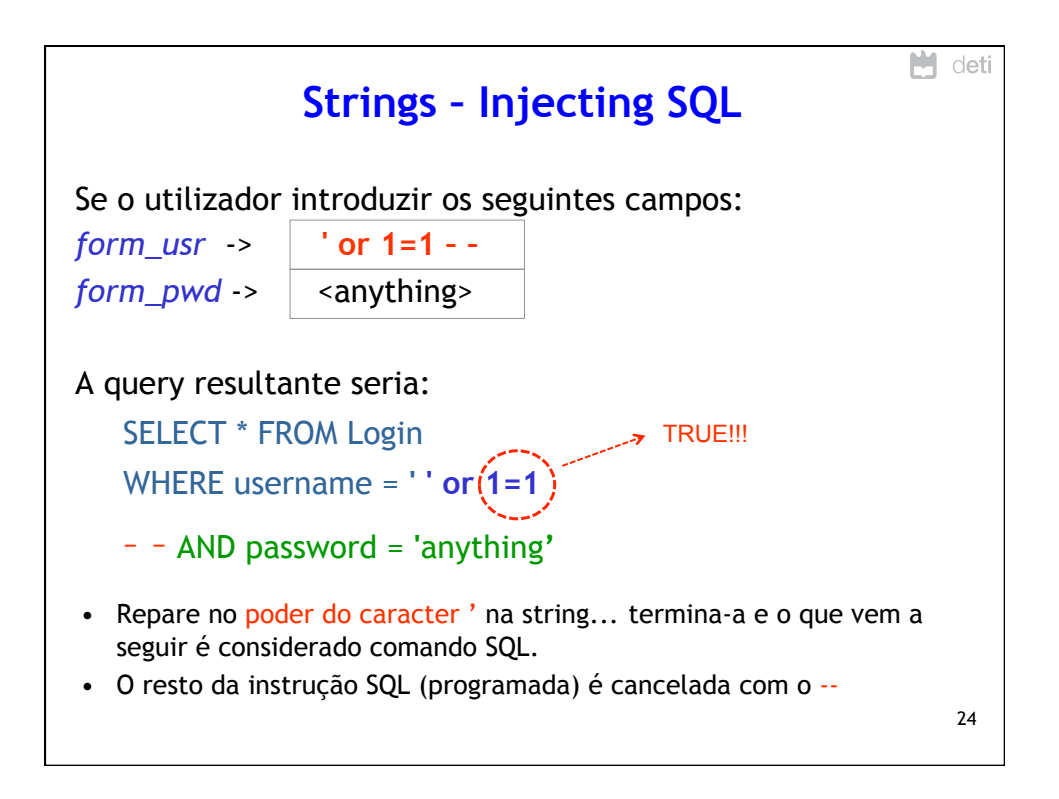

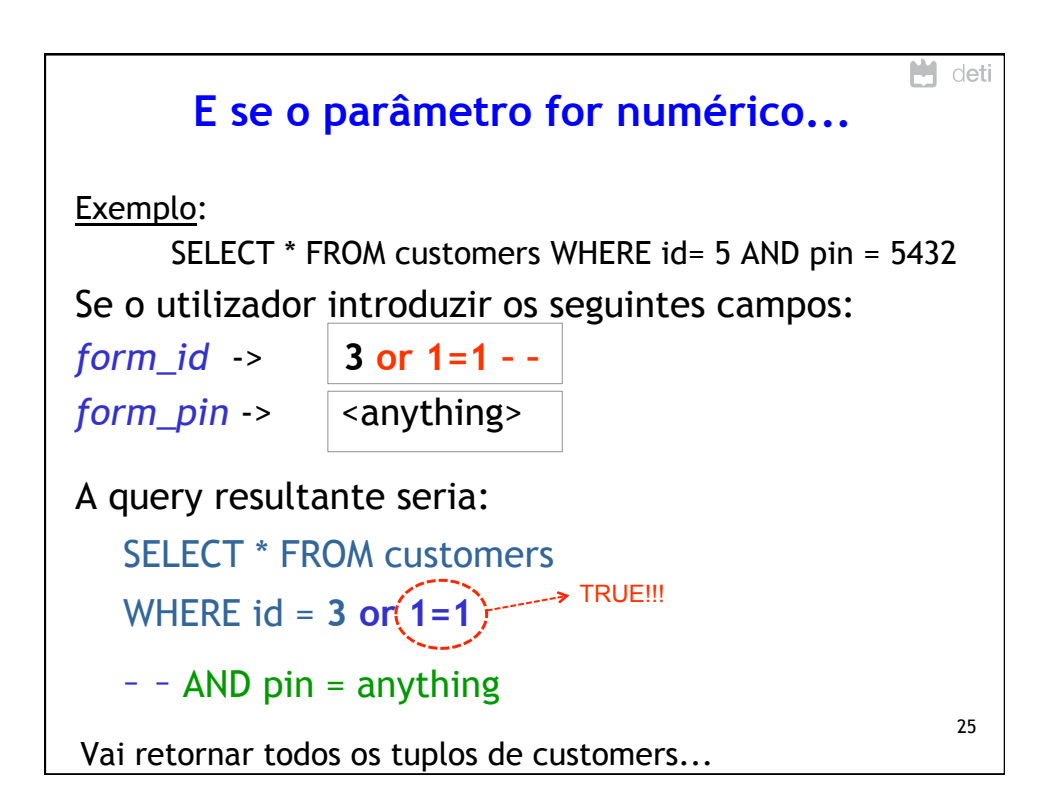

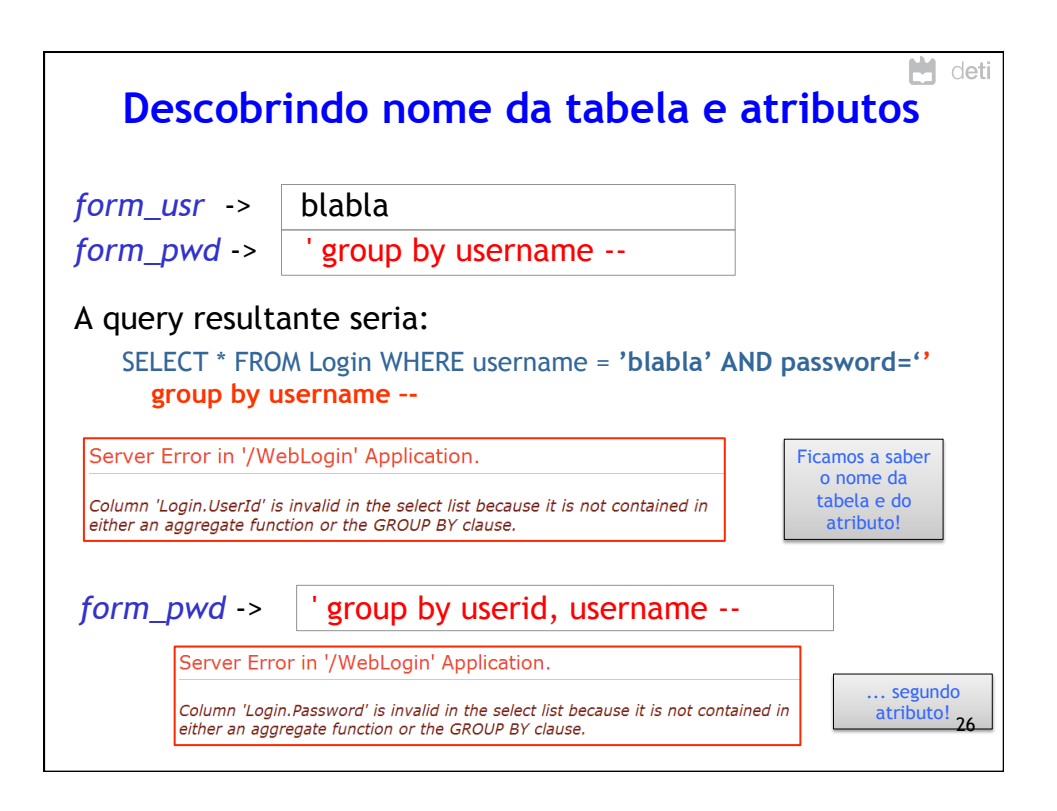

## 28/05/15

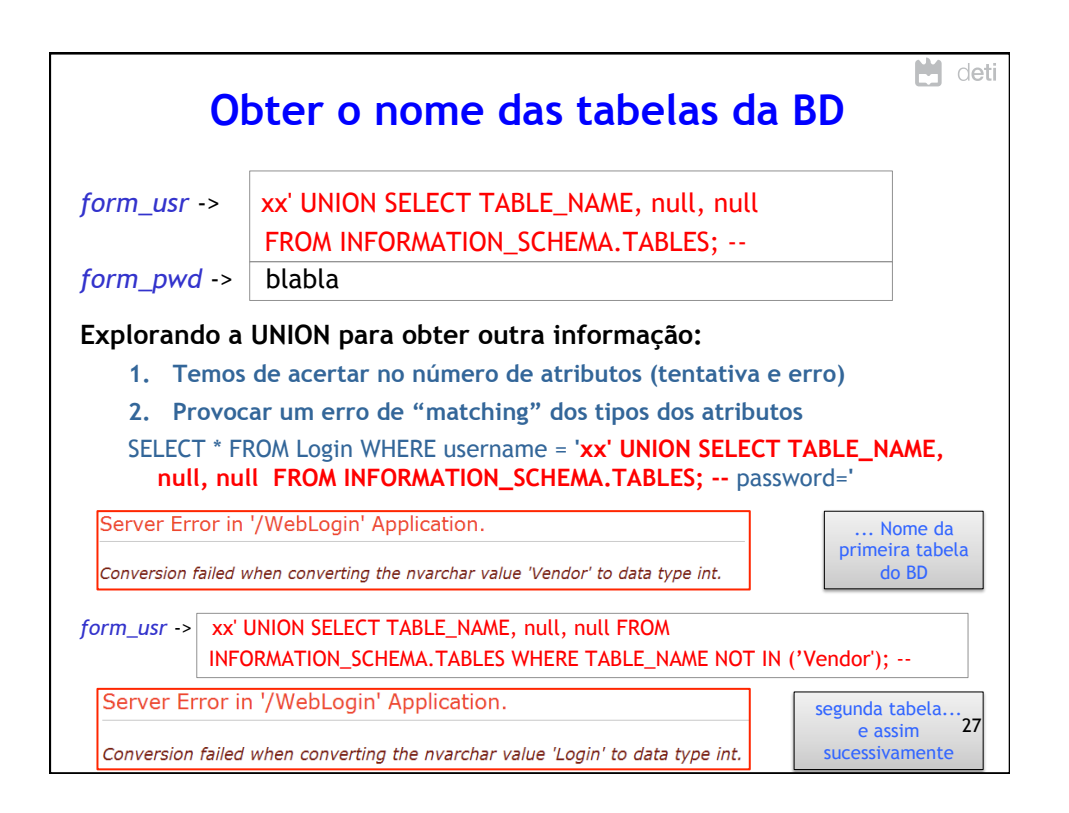

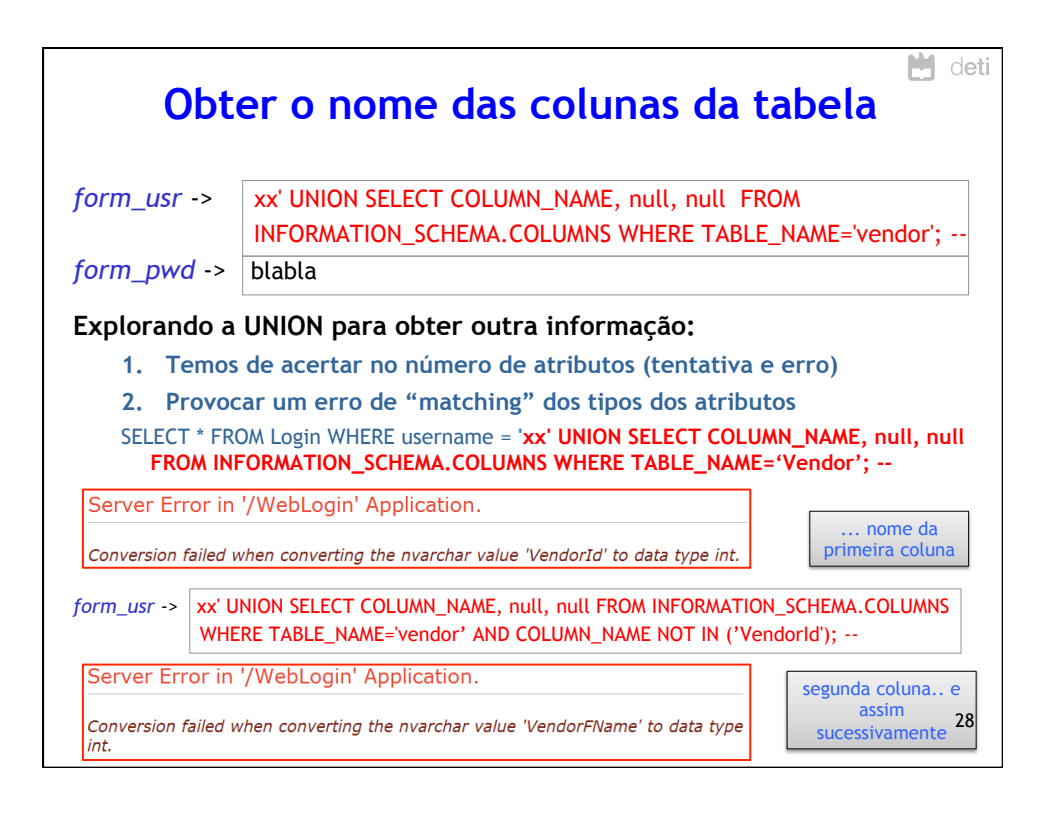

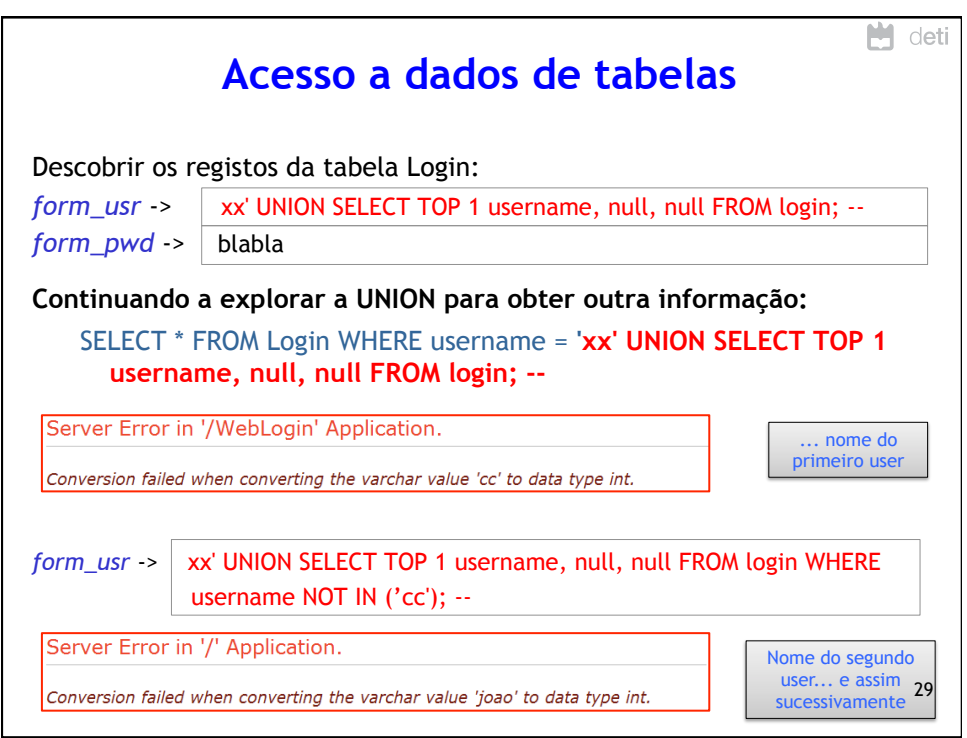

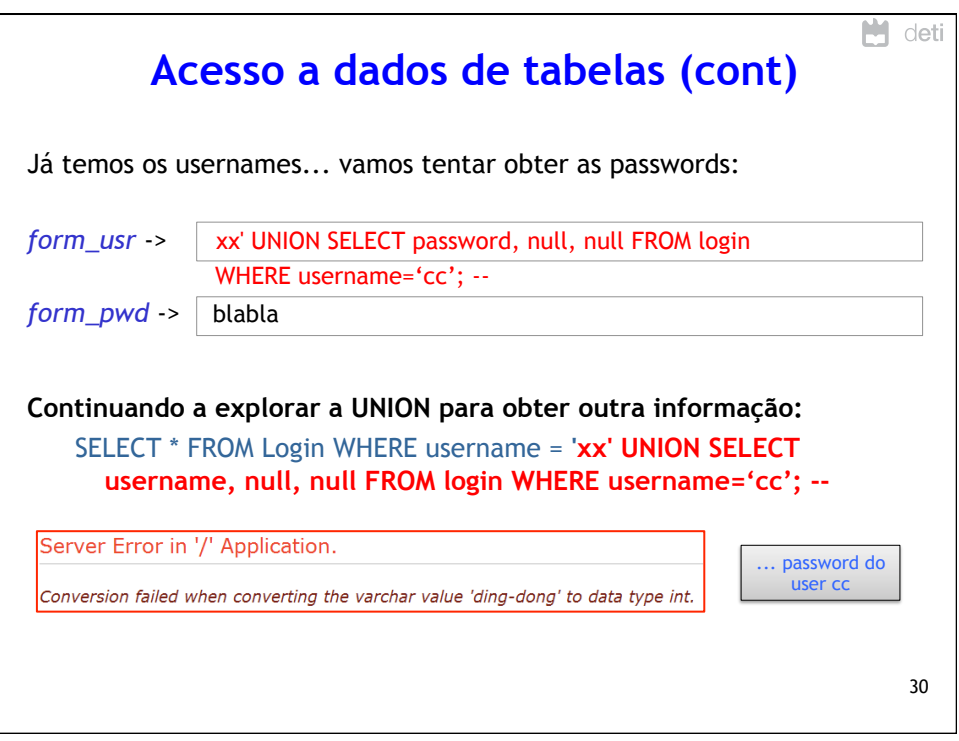

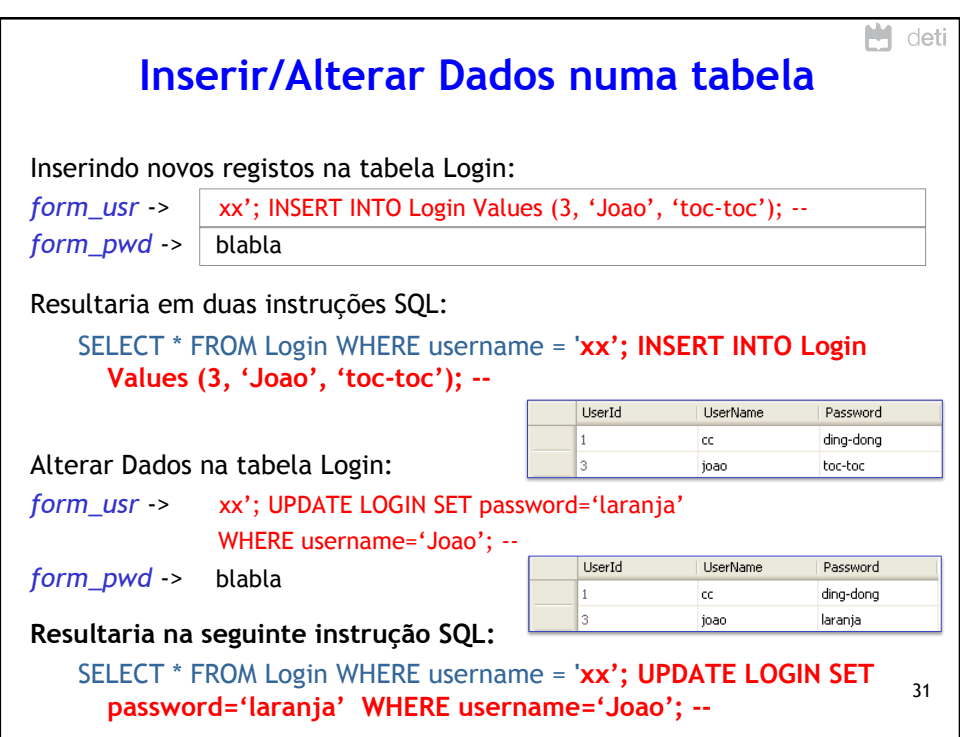

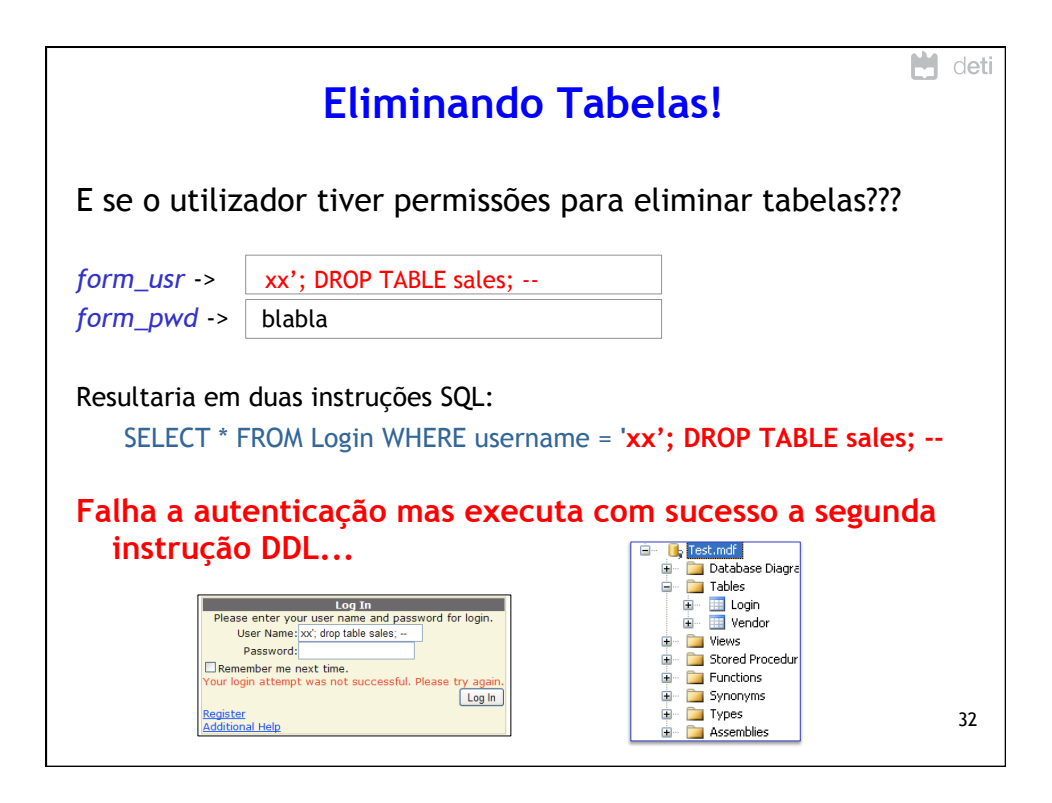

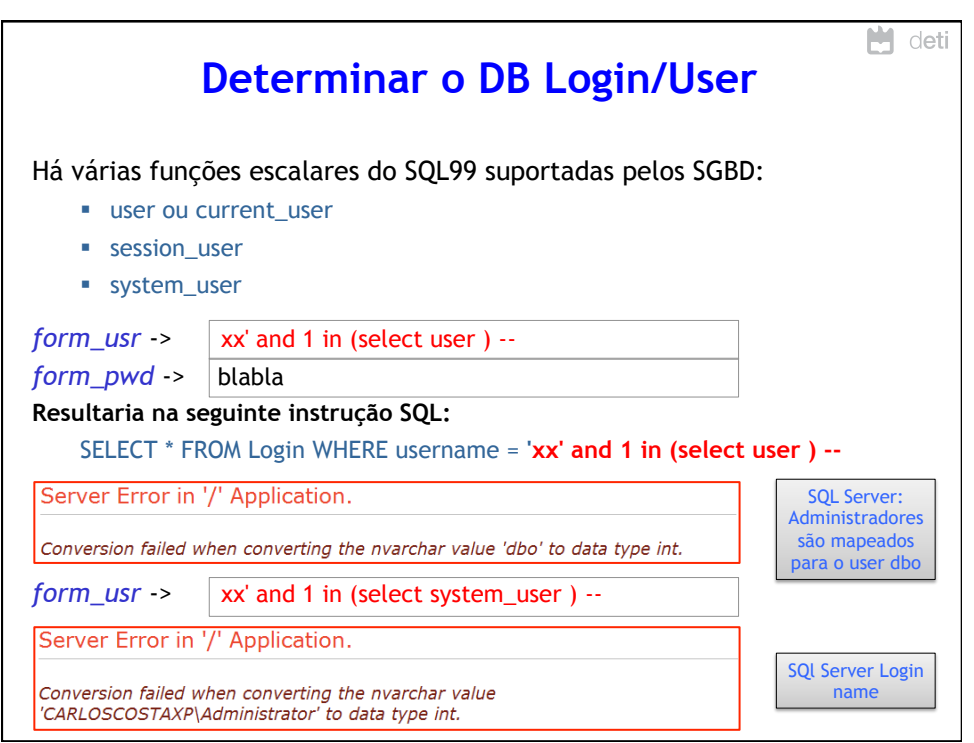

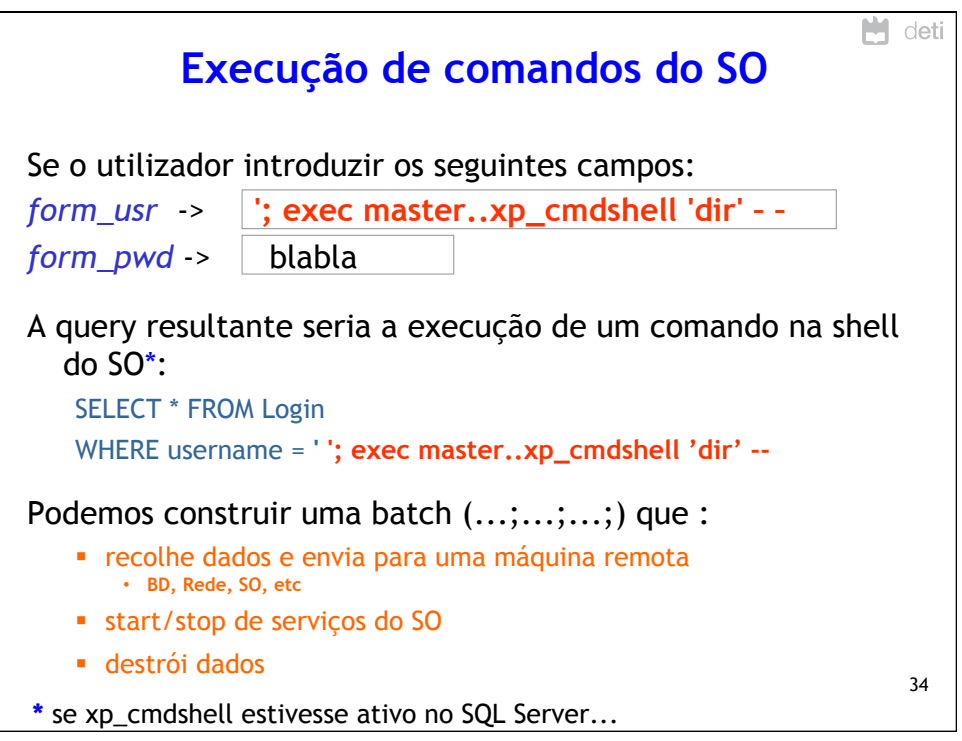

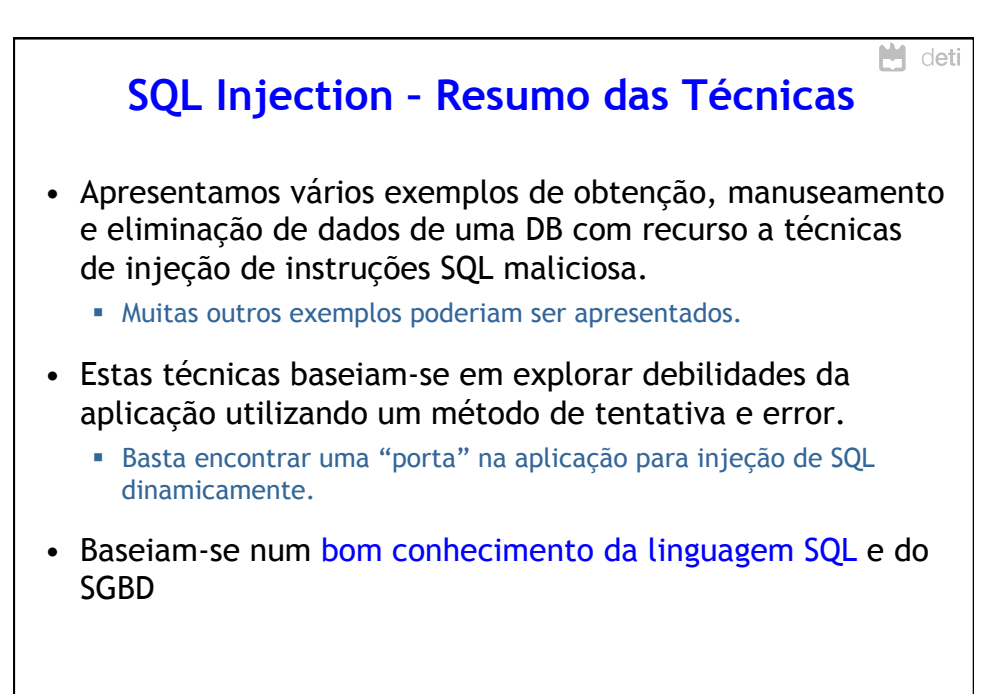

35

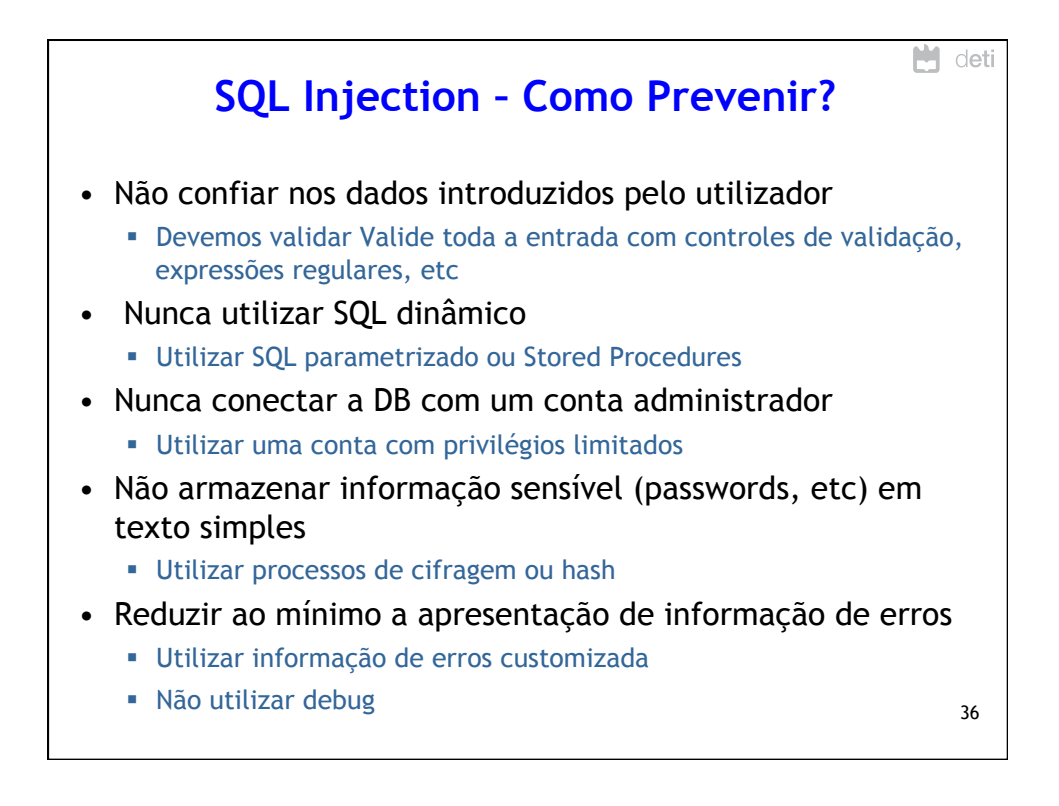

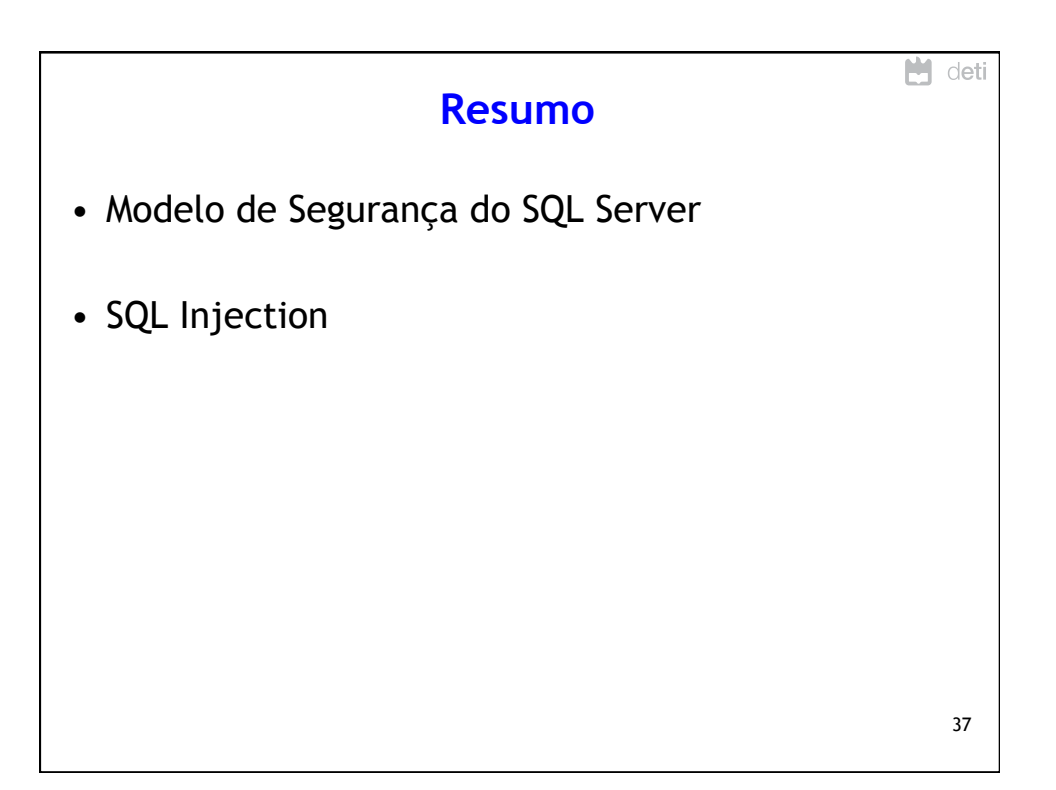